## PROFINET IO-Device Examples

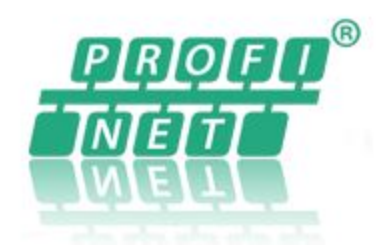

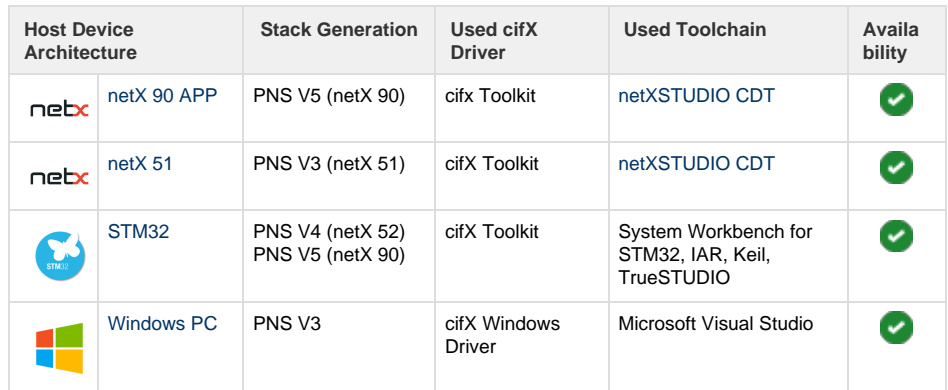

## **Documentation**

- [PNS SimpleConfig Example](https://kb.hilscher.com/display/NXLFWHST/PNS+SimpleConfig+Example)
- [PNS ExtendedConfig Example](https://kb.hilscher.com/display/NXLFWHST/PNS+ExtendedConfig+Example)
- [PNS Record Example](https://kb.hilscher.com/display/NXLFWHST/PNS+Record+Example)
- [PNS DeviceName/IP Example](https://kb.hilscher.com/pages/viewpage.action?pageId=115894365)
- [PNS Signal LED Example](https://kb.hilscher.com/display/NXLFWHST/PNS+Signal+LED+Example)

## **Disclaimer**

IMPORTANT! Please read this carefully before you install the software!

Copyright (c) Hilscher Gesellschaft fuer Systemautomation mbH. All Rights Reserved.

Exclusion of Liability for this demo software

The following software is intended for and must only be used for reference and in an evaluation laboratory environment. It is provided without charge and is subject to alterations. Hilscher cannot guarantee uninterrupted use thereof, or that the Software is free of errors and defects. The Software was produced and tested by Hilscher with only evaluation laboratory environment.

Hilscher cannot make any warranty that the Software is functional or free of errors when the Software is used by the user. It is the user's obligation to fully test the software in its environment and to ensure proper functionality, qualification and compliance with component specifications.

1. Disclaimer of **Warranty** 

There is no warranty for the software, to the extent permitted by applicable law. Except when otherwise stated in writing the copyright holders and/or other parties provide the software "as is" without warranty of any kind, either expressed or implied, including, but not limited to, the implied warranties of merchantability and fitness for a particular purpose. The entire risk as to the quality and performance of the software is with you. Should the software prove defective, you assume the cost of all necessary servicing, repair or correction.

## 2. Limitation of Liability

In no event unless required by applicable law or agreed to in writing will any copyright holder, or any other party who modifies and/or conveys the software as permitted above, be liable to you for damages, including any general, special, incidental or consequential damages arising out of the use or inability to use the software (including but not limited to loss of data or data being rendered inaccurate or losses sustained by you or third parties or a failure of the software to operate with any other softwares), even if such holder or other party has been advised of the possibility of such damages.

If the disclaimer of warranty and limitation of liability provided above cannot be given local legal effect according to their terms, reviewing courts shall apply local law that most closely approximates an absolute waiver of all civil liability in connection with the Software.

By installing or otherwise using the software, you accept the terms of this Agreement.

If you do not agree to the terms of this Agreement, then do not install or use the Software!